# **Sources et méthodes**

# **Les indicateurs démographiques**

L'étude des évolutions de la population s'appuie sur le calcul d'un certain nombre d'indicateurs standards qui permettent, notamment, d'appréhender des probabilités de survenue des évènements démographiques (la naissance, le décès, le mariage) et les âges moyens d'occurrence de ces évènements : taux de fécondité, taux de nuptialité, âge moyen au mariage, espérance de vie, etc.

Pour calculer ces indicateurs, des choix sont parfois nécessaires. Ils concernent en particulier :

- l'âge de référence utilisé pour le calcul des statistiques par âge : l'âge peut être mesuré en années révolues ou en âge atteint dans l'année ;

- la population de référence utilisée au dénominateur des ratios ou comme facteur de pondération des âges moyens : population à une date donnée ou population moyenne sur une période donnée.

Ce document présente les méthodes de calcul utilisées dans les publications de référence de l'Insee, en particulier les numéros annuels d'*Insee Résultats* portant sur « la Situation démographique ».

Ces indicateurs sont construits à partir des données de l'état civil (naissances, décès, mariages) et des estimations de population calées sur les résultats des recensements de la population. La construction des données de l'état civil est exposée dans la note « Les sources des statistiques de l'état civil ».

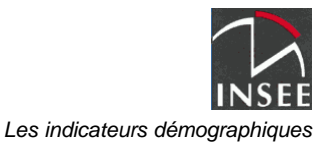

En préalable, rappelons que le calcul de certains indicateurs démographiques peut suivre une **approche longitudinale** ou une **approche transversale** (ou « conjoncturelle »).

Concernant par exemple, le nombre d'enfants par femme, dans l'approche longitudinale, on calculera la descendance finale d'une génération de femmes nées une année donnée. Dans l'approche transversale, on calculera l'indicateur conjoncturel de fécondité d'une année donnée. Celui-ci correspond au nombre d'enfants qu'aurait une génération fictive de femmes qui connaîtraient, à chaque âge, la même probabilité d'avoir un enfant que celle mesurée pour les femmes de cet âge l'année considérée.

Concernant l'âge de décès, dans l'approche longitudinale, on calculera l'âge moyen de décès d'une génération d'individus nés une année donnée. Dans l'approche transversale, pour une année donnée, on calculera l'espérance de vie à la naissance qui correspond à l'âge moyen de décès qu'aurait une génération fictive d'individus qui auraient, à chaque âge, la même probabilité de décéder que celle mesurée pour cet âge l'année considérée.

L'approche longitudinale permet donc de mesurer des incidences réellement observées dans des générations données, mais elle ne permet pas de suivre les évolutions conjoncturelles puisqu'elle suppose de disposer d'un recul suffisant pour connaître tout le devenir de toute la génération. L'approche transversale permet de pallier cette limite. En contrepartie, celle-ci mesure des moyennes et des probabilités qui portent sur des générations fictives et que les générations présentes ne connaîtront peut-être pas. Cette approche permet toutefois de caractériser de façon synthétique la situation démographique d'une année donnée.

Par ailleurs, certains indicateurs démographiques s'interprètent de façon globale, au niveau de l'ensemble de la population, en comprenant **les effets liés à la structure par âge et sexe**. D'autres indicateurs cherchent à isoler ces effets de pyramide d'âge pour ne pas en tenir compte. L'analyse des mouvements démographiques suppose de croiser ces deux niveaux.

Par exemple, le taux de natalité et le taux de mortalité rapportent respectivement le nombre de naissances et le nombre de décès à la population totale. Il s'agit donc d'indicateurs globaux qui permettent de mesurer la contribution de la natalité globale et de la mortalité globale à l'évolution de la population. Mais, un taux de natalité élevé peut traduire le fait que les femmes ont en moyenne beaucoup d'enfants ou que, dans la population, les femmes en âge de procréer sont nombreuses. De façon analogue, un taux de mortalité élevé peut traduire le fait que la morbidité est élevée ou que, dans la population, la part des personnes âgées, donc les plus exposées au risque de décès, est forte.

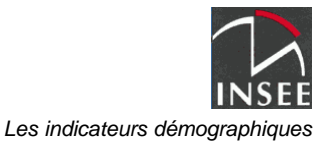

## **Le champ couvert par les sources utilisées**

Les indicateurs démographiques sont calculés à partir des statistiques de l'état civil et des estimations de population. Le champ géographique couvert par ces sources couvre l'ensemble du territoire français, France métropolitaine et départements d'outre-mer, depuis la diffusion des données de l'année 1998. Auparavant, les statistiques publiées par l'Insee portaient sur la France métropolitaine seule. Certains indicateurs ont toutefois été en partie rétropolés. Ces sources ont par ailleurs vu leur champ géographique évoluer au cours du temps en fonction de l'évolution des frontières et ont connu des problèmes ponctuels d'exhaustivité, notamment lors des deux guerres mondiales.

#### L'évolution des frontières

Concernant les séries historiques antérieures à 1946, le champ géographique a varié en fonction des modifications des limites du territoire national. Entre 1901, année de début des séries publiées par l'Insee, et 1946, il ne correspond aux frontières actuelles que de 1920 à 1938.

Jusqu'en 1919, l'Alsace (Bas-Rhin et Haut-Rhin) et la Moselle, annexées par l'Allemagne, ne font pas partie du territoire national. Ces trois départements sont redevenus français à la signature du traité de Versailles le 28 juin 1919. A cette date, ils ont apporté 1,7 millions d'habitants à la France. Pendant la seconde guerre mondiale, l'Alsace et la Moselle sont de nouveau exclues du territoire français.

Au 1<sup>er</sup> ianvier 1944, la Corse est également exclue de l'estimation de la population, du fait de l'absence de statistiques. Ses données sont de nouveau disponibles au 1<sup>er</sup> janvier 1945.

A partir de 1946, le territoire de la France métropolitaine est dans ses frontières actuelles, avec la réintégration de l'Alsace et de la Moselle, et l'intégration de deux communes antérieurement italiennes (Tende et de La Brigue, 4 126 habitants à cette date).

En 2007, deux îles, Saint Martin et Saint Barthélémy, rattachées auparavant administrativement au département de la Guadeloupe sont devenues indépendantes. Elles ne font plus partie du champ France.

En mars 2011, la collectivité d'outre-mer Mayotte est devenue le 101ème département français. Il sera progressivement intégré au champ France.

Des rétropolations ont été réalisées pour disposer d'indicateurs dans les frontières actuelles.

#### Les problèmes de qualité des sources lors des deux guerres mondiales

Les estimations de populations détaillées pour les années 1915 à 1919 ne sont pas publiées. La répartition des pertes militaires par année et par âge est en effet difficile à évaluer. Les données relatives aux décès civils ne sont connues que pour soixante-dix sept départements non envahis. Pour les dix autres départements, qui regroupaient 20 % de la population française, seules des statistiques partielles sont disponibles.

Il ne faut pas non plus accorder trop de crédit aux évaluations concernant les populations de la période 1939 à 1945 : les actes d'état civil n'ont sans doute pas été enregistrés avec une rigueur parfaite et les mouvements migratoires, volontaires ou forcés, sont très mal connus.

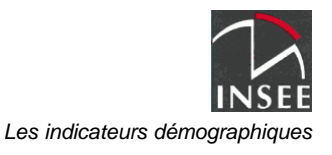

## **Les méthodes de calcul des indicateurs démographiques**

Le mode de calcul des indicateurs démographiques est détaillé ci-dessous, à partir d'une entrée par ordre alphabétique. Les changements qui ont pu intervenir dans la manière de les calculer sont précisés en encadré ou bien font l'objet de développements spécifiques.

## **Accouchements multiples**

Les accouchements multiples désignent les naissances de jumeaux, de triplés, etc.

Les accouchements comptabilisés sont ceux qui donnent naissance à au moins un enfant déclaré à l'état civil, qu'il soit vivant ou sans vie au moment de la naissance. Pour ces accouchements, tous les enfants déclarés à l'état civil sont pris en compte.

Depuis 1998, les statistiques d'accouchements multiples résultent directement de l'exploitation des fichiers d'état civil. Ce n'était pas le cas les années antérieures du fait de certaines incohérences dans les fichiers d'état civil.

# **Âge en années révolues** et **Âge atteint dans l'année**

Les statistiques par âge et les indicateurs démographiques peuvent utiliser deux définitions différentes de l'âge : « l'âge en années révolues » ou « l'âge atteint dans l'année ».

« L'âge atteint dans l'année » ou encore « âge en différence de millésime » est l'âge qu'une personne atteint au cours d'une année civile donnée. Il correspond à l'âge au 31 décembre de l'année. « L'âge en années révolues » correspond au nombre d'années entières écoulées entre la date de naissance de la personne et la date de référence utilisée.

Par exemple, pour une personne née le 1er juillet 1960, l'âge atteint en 2000 est 40 ans. En années révolues, l'âge est de 40 ans si la date de référence est comprise entre le 1er juillet 2000 et le 30 juin 2001 ; il est donc de 39 ans du 1er janvier au 30 juin 2000.

L'âge atteint dans l'année s'obtient simplement par comparaison de l'année considérée et de l'année de naissance. Au 1er janvier d'une année donnée, l'âge en années révolues correspond à l'âge atteint au cours de l'année précédente. En revanche, en dehors de ce cas, le calcul de l'âge en années révolues, par exemple pour l'âge au décès, à l'accouchement, au mariage, suppose de connaître les dates de naissance de la personne et de l'évènement étudié.

# **Âge moyen non pondéré** ou **Âge moyen d'après les taux**

L'âge moyen de survenue d'un évènement une année donnée (naissance, mariage, etc.) est « non pondéré » lorsqu'il est calculé à partir des taux d'incidence de l'évènement calculé âge par âge pour cette année considérée : un âge moyen de maternité peut être calculé à partir du taux de fécondité, un âge moyen au mariage à partir des taux de nuptialité... Pour cette raison, on parle aussi d'« âge moyen d'après les taux ».

L'âge moyen non pondéré est un indicateur de niveau individuel : il ne dépend pas de la structure par âge de la population. Il correspond à l'âge moyen d'occurrence de l'évènement que l'on observerait

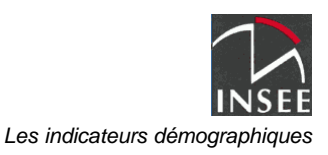

pour une génération fictive qui connaîtrait à chaque âge le même taux d'incidence de l'évènement que celui estimé l'année étudiée pour l'âge considéré.

*x* , âge moyen non pondéré de survenue de l'évènement étudié, est calculé d'après les taux d'occurrence de l'évènement *t*(*x*) pour les personnes d'âge *x* calculés l'année considérée :

$$
\overline{x} = \sum xt(x)
$$

L'espérance de vie à la naissance est un exemple d'âge moyen non pondéré : l'âge moyen de décès.

Dans les publications de l'Insee sont calculés des âges moyens non pondérés au premier mariage et des âges moyens non pondérés à la maternité.

#### Changements intervenus sur les données historiques

A partir de la diffusion des indicateurs démographiques de 1998 (« La situation démographique en 1998 - Mouvement de la population », Insee Résultats, série Démographie Société, n°80-81, mai 2001), les âges moyens non pondérés ont été recalculés depuis l'année 1968, à la suite de la modification de la méthode de calcul des taux par année d'âge (voir : indicateur conjoncturel de fécondité ou somme des naissances réduites).

## **Âge moyen pondéré**

L'âge moyen de survenue d'un évènement une année donnée (naissance, mariage, etc.) est « pondéré » lorsqu'il est calculé par moyenne simple de l'âge des personnes ayant connu cet évènement cette année là. Il est dit « pondéré » parce qu'il dépend des effectifs de la population ayant un âge donné, c'est-à-dire de la structure par âge de la population.

En effet, *x* , âge moyen pondéré de survenue de l'évènement étudié, est calculé d'après les effectifs *N*(*x*) des personnes d'âge *x* ayant connu cet évènement l'année considérée :

$$
\overline{x} = \frac{\sum xN(x)}{\sum N(x)}
$$

Chaque âge *x* est donc pondéré par les effectifs *N*(*x*).

Pour interpréter ces âges moyens, il faut tenir compte de l'inégalité des effectifs des générations puisqu'une génération nombreuse pèsera plus dans la moyenne que les autres.

L'âge moyen des nouveaux époux, diffusé dans les publications de l'Insee est un âge moyen pondéré.

#### **Durée en différence de millésime** et **Durée en années révolues**

Certains évènements sont analysés selon la durée écoulée depuis un évènement antérieur : les naissances, les premières naissances ou les divorces selon la durée de mariage ; les remariages de veufs ou de divorcés par rapport à la date de veuvage ou du divorce...

Comme les âges, les durées peuvent être calculées de deux façons :

- en différence de millésimes, en faisant la différence entre les deux années d'évènement ;

- en année révolues, en faisant la différence entre les deux dates d'évènement.

Par exemple, un individu a divorcé le 3 mai 1996 et s'est remarié le 14 février 1998. La durée du divorce sera de deux ans en différence de millésimes (1998 moins 1996 égale 2 ans). Elle sera d'un an en années révolues (14 février 1998 moins 3 mai 1996 égale 1 an, 10 mois et 11 jours).

Dans les publications de l'Insee, seuls les remariages sont calculés par différence de millésimes (la date précise des divorces n'étant pas disponible). Les autres durées publiées sont calculées en années révolues.

### **Espérance de vie à la naissance**

L'**espérance de vie à la naissance** est un indicateur de durée moyenne de vie. Elle correspond à la moyenne des âges de décès d'une génération fictive qui serait soumise aux conditions de mortalité de l'année considérée, c'est-à-dire d'une génération qui, à chaque âge de sa vie, aurait le même risque de décès que celui qu'ont connu les personnes de cet âge au cours de l'année.

L'espérance de vie est un âge moyen non pondéré. Elle permet donc de caractériser la mortalité indépendamment de la structure par âge de la population.

L'espérance de vie se calcule à partir des quotients de mortalité et des tables de mortalité. Les quotients de mortalité mesurent le risque de décès âge par âge. Ils permettent de construire une table de mortalité qui donne pour chaque âge *x* , le nombre L(x)de survivants d'une génération fictive d'individus qui auraient connu les risques de décès observés jusqu'à cet âge (âge atteint dans l'année). Ce nombre de survivants est ensuite corrigé à l'aide de la probabilité de décéder avant son anniversaire pour obtenir *S*(*x*) le nombre de survivants d'une génération fictive à l'âge exact *x* (voir le calcul des  $S(x)$  dans le chapitre table de mortalité).

Suivant la méthode habituelle de calcul de la moyenne, qui consiste à attribuer à toutes les unités d'une classe la valeur centrale de la classe, l'espérance de vie à la naissance est alors :

$$
E(0) = \frac{\frac{0+1}{2} [S(0) - S(1)] + \frac{1+2}{2} [S(1) - S(2)] + \dots}{S(0)} = \frac{1}{2} + \frac{\sum S(x)}{S(0)}
$$

On définit de même l'**espérance de vie à un âge** *x* donné comme étant la moyenne des durées restant à vivre pour les survivants à l'âge *x* :

$$
E(x) = \frac{1}{2} + \frac{S(x+1) + S(x+2) + \dots}{S(x)}
$$

Pour les tranches d'âges disposant de peu d'effectifs ou d'une mortalité très faible, les quotients de mortalité peuvent varier d'une année à l'autre sans que cette variation ne soit le signe d'une véritable évolution démographique. Afin d'assurer la robustesse des calculs, les publications de l'Insee utilisent des quotients lissés sur plusieurs années. L'espérance de vie est ainsi calculée à partir de quotients lissés sur trois ans. Pour les mêmes raisons, les quotients aux grands âges font l'objet de traitements spécifiques (cf . encadré ci-dessous).

Eurostat n'utilise pas la même formule de calcul pour l'espérance de vie ; les résultats présentés sur le site d'Eurostat pour la France sont donc légèrement différents de ceux disponibles sur le site de l'INSEE.

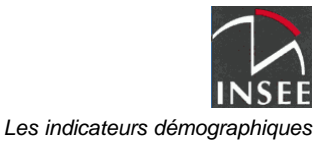

Il est possible de calculer la **contribution des différents âges à la variation de l'espérance de vie**. Si on considère deux périodes caractérisées par deux tables de mortalité T1 et T2, les quotients de mortalité n'évoluent pas dans les mêmes proportions selon l'âge considéré. Pour déterminer la contribution  $C(x, x+1)$  de l'âge x à l'écart d'espérance de vie à la naissance entre la période 1 et la période 2, on utilise le calcul approché suivant :

$$
C(x, x+1) = \frac{S1(x) + S2(x)}{2} [E2(x) - E1(x)] - \frac{S1(x+1) + S2(x+1)}{2} [E2(x+1) - E1(x+1)]
$$

Ces contributions sont additives ; elles sont calculées en moyenne sur trois années pour éviter de trop faibles effectifs.

Comme tous les indicateurs démographiques conjoncturels, il ne faut pas perdre de vue que les quotients de mortalité utilisés dans le calcul de l'espérance de vie sont ceux observés au cours d'une année donnée dans l'ensemble de la population, donc dans plusieurs générations. Ils ne représentent donc pas les risques de décès d'une génération réelle. Il est probable qu'aucune génération réelle n'aura à chaque âge les risques observés. L'espérance de vie sert donc surtout à caractériser d'une façon synthétique la situation de la mortalité au cours d'une année donnée, sans qu'on puisse en tirer des conclusions certaines sur l'avenir de la population.

#### Changements intervenus sur les données historiques

A partir de la diffusion des indicateurs démographiques de 1999 (« La situation démographique en 1999 - Mouvement de la population », Insee Résultats, série Démographie Société, n°3, mars 2002), le calcul de l'espérance de vie utilise une table de mortalité jusqu'à 120 ans. Cette table est calculée à partir des données de décès et de population jusqu'à 105 ans. Elle est estimée au-delà, jusqu'à 120 ans, en supposant le quotient de mortalité par sexe fixe et égal à la dernière valeur connue : 100 ans jusqu'en 1995, 105 ans à partir de 1996. Cette méthode permet de prendre en compte dans l'espérance de vie le nombre de plus en plus important d'individus vivant au delà de 105 ans.

L'espérance de vie a été recalculée à tous les âges depuis 1990. L'écart par rapport à l'ancienne méthode est faible. Dans tous les cas, il est inférieur à 0,05 an (cf. tableau ci-dessous).

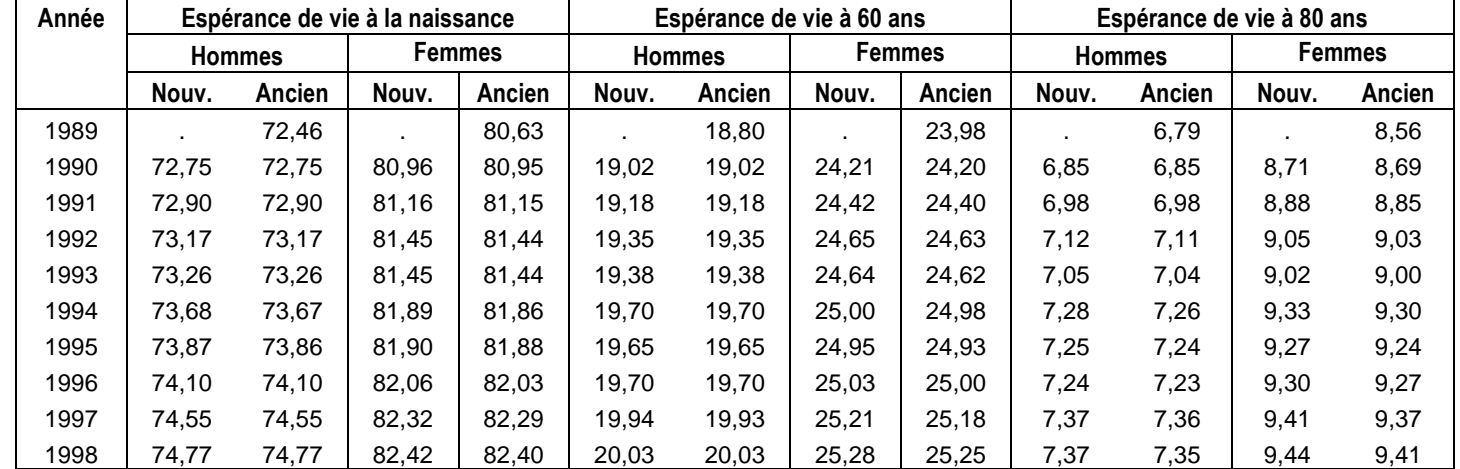

#### **Espérance de vie des hommes et des femmes selon l'ancienne et la nouvelle méthode (en âge exact)**

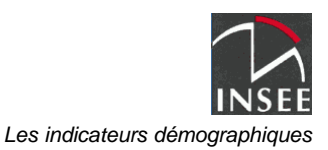

#### **Indicateur conjoncturel de divortialité** ou **Somme des divorces réduits**

L'indicateur conjoncturel de divortialité est une mesure du risque de divorce. Il mesure le nombre de divorces que connaîtrait une promotion fictive de 1 000 mariages si les risques de divorce observés l'année considérée pour chaque durée de mariage demeuraient inchangés (durée en années révolues). On parle aussi de « somme des divorces réduits ».

L'indicateur conjoncturel de l'année  $\,n\,$  se déduit donc des nombres  $\,D_{_{n}}(d)$  de divorces de l'année  $\,n\,$ qui concernent des mariages ayant duré *d* années et des nombres *M <sup>n</sup>*−*<sup>d</sup>* de mariages prononcés l'année *n* − *d* . Il est calculé sur la base de 1 000 mariages.

$$
icd(n) = 1000 * \sum \frac{D_n(d)}{M_{n-d}}
$$

Tel que calculé, l'indicateur ne tient pas compte (au dénominateur) des décès, des départs, ni des mariages qui ont lieu à l'étranger.

## **Indicateur conjoncturel de fécondité** ou **Somme des naissances réduites**

L'indicateur conjoncturel de fécondité mesure le nombre d'enfants qu'aurait une femme tout au long de sa vie, si les taux de fécondité observés l'année considérée à chaque âge demeuraient inchangés. On parle aussi de « somme des naissances réduites ».

Il est calculé en faisant la somme des taux de fécondité par âge observés une année donnée.

$$
icf(n) = \sum T(n, g)
$$

Comme tous les indicateurs démographiques conjoncturels, il ne faut pas perdre de vue que les taux utilisés dans le calcul sont ceux observés au cours d'une année donnée dans l'ensemble de la population féminine, donc dans plusieurs générations. L'indicateur ne mesure donc pas les comportements d'une génération réelle. Il est probable qu'aucune génération réelle n'aura à chaque âge les taux observés. L'indicateur conjoncturel de fécondité sert donc surtout à caractériser d'une façon synthétique la situation de la fécondité au cours d'une année donnée, sans qu'on puisse en tirer des conclusions certaines sur l'avenir de la population.

#### Changements intervenus sur les données historiques

A partir de la diffusion des indicateurs démographiques de 1998 (« La situation démographique en 1998 - Mouvement de la population », Insee Résultats, série Démographie Société, n°80-81, mai 2001), le mode de calcul des taux de fécondité par âge a changé. Auparavant, les décès n'étaient pas pris en compte au dénominateur dans le calcul des taux de fécondité par âge. Les taux ont été recalculés selon la nouvelle méthode de 1968 à 1997.

## **Indicateur conjoncturel de primo-nuptialité** ou **Somme des premiers mariages réduits**

L'indice de primo-nuptialité est une mesure de la probabilité pour un individu de moins de 50 ans de se marier une première fois. Il est calculé sur la base d'une génération fictive de 10 000 personnes en faisant comme si les taux de primo-nuptialité observés l'année considérée à chaque âge demeuraient inchangés. On parle aussi de « somme des premiers mariages réduits ».

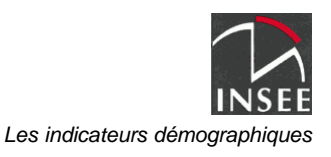

Il est calculé en faisant la somme des premiers mariages conclus à chaque âge l'année considérée sur la base de 10 000 hommes ou femmes par génération.

Il est calculé en faisant la somme des taux de primo-nuptialité à chaque âge observés une année donnée.

$$
ISBN (n) = \sum T(g, n)
$$

Il s'agit ici d'un taux par génération (âge en différence de millésime).

## **Légitimation d'enfant par le mariage**

Jusqu'à l'ordonnance du 4 juillet 2005, entrée en application le 1<sup>er</sup> juillet 2006, le code civil distinguait les enfants légitimes des enfants naturels. Jusqu'à cette date, le mariage permettait de légitimer un enfant né hors mariage.

#### Changements intervenus sur les données historiques

A partir de la diffusion des indicateurs démographiques de 1998 (« La situation démographique en 1998 - Mouvement de la population », Insee Résultats, série Démographie Société, n°80-81, mai 2001), on dispose, pour les mariages légitimant des enfants, du sexe, de la date et du lieu de naissance des cinq premiers enfants légitimés.

## **Nombre moyen de premières naissances vivantes survenues au cours de la première année de mariage**

Cet indicateur donne une mesure de la probabilité d'avoir un enfant dans la première année de mariage. Il est calculé à partir de la répartition des naissances vivantes de rang 1 (aller voir : la définition du rang de naissance) dans le mariage actuel selon la durée écoulée en mois depuis le mariage.

Le nombre moyen *x* est calculé comme la somme des probabilités d'avoir des enfants au bout de *d* mois de mariage, c'est-à-dire entre *d* −1 mois et *d* mois après le mariage (pour *d* compris de 1 à 12).

Par exemple, pour calculer le nombre moyen, pour 100 mariages, de premières naissances survenues entre un et deux mois après le mariage au cours de l'année *n* , on rapporte le nombre de naissances de rang 1 dans le mariage actuel survenues l'année *n* entre un et deux mois après le mariage à la moyenne arithmétique des mariages survenus du 1er novembre de l'année *n* −1 au 31 octobre de l'année *n* et des mariages survenus du 1er décembre de l'année *n* −1 au 30 novembre de l'année *n* .

Changements intervenus sur les données historiques

Une rupture dans la série des chiffres a lieu en 1965. Avant cette date, la définition du rang retenue pour le calcul était celle qui prend en compte tous les enfants nés vivants de la mère (soit le rang biologique ou rang total). Les données sur la légitimation n'ont plus lieu d'être à partir de 2006 du fait de l'évolution de la législation.

## **Population**

La population totale comprend toutes les personnes (françaises ou étrangères) résidant sur le territoire métropolitain, à l'exception des personnes en séjour de courte durée (touristes, travailleurs

saisonniers). Elle comprend par ailleurs certaines personnes momentanément absentes mais appelées à rentrer à plus ou moins brève échéance (militaires en service hors métropole).

La population totale de la France, ainsi que sa répartition détaillée par sexe, âge et état matrimonial, n'est observée directement qu'à l'occasion des recensements de la population. Depuis 2004, les enquêtes annuelles de recensement servent de base à ces calculs. Pour les années récentes, la population ne reprend pas directement les données des enquêtes de recensement, mais est estimée à partir des résultats des derniers recensements disponibles, du nombre de décès et de naissances enregistrés dans les statistiques de l'état civil, et d'une estimation du solde migratoire. Dès que des nouveaux résultats du recensement sont disponibles, les estimations de population sont corrigées pour en tenir compte.

La population peut être estimée à une date donnée, généralement au 1er janvier, ou en moyenne sur une période. On parle alors de population moyenne.

#### Changements intervenus sur les données historiques

Jusqu'au 1<sup>er</sup> janvier 1945, la population est mesurée selon le concept de « population présente ». Est recensé selon ce concept l'ensemble des individus présents sur le territoire. Par rapport au concept de population résidente, utilisé à partir du 1<sup>er</sup> janvier 1946, la population présente ne prend pas en compte les individus résidant habituellement en France mais absents du territoire, comme les militaires (de carrière ou du contingent) stationnés hors métropole, les marins, les voyageurs, etc. Au contraire, les individus résidant habituellement hors du territoire mais présents à la date du dénombrement, y figurent.

## **Population moyenne**

La population moyenne est utilisée pour le calcul de certains indicateurs démographiques. Elle est notamment utilisée pour le calcul des taux par âge et groupe d'âges (taux de nuptialité, taux de fécondité et taux de mortalité). Les groupes d'âges utilisés pour le calcul de ces taux par groupe d'âges sont quinquennaux et en âge atteint dans l'année, les moins de 5 ans étant traités de façon spécifique (cf. encadré ci-dessous).

La population moyenne peut être estimée de façon plus ou moins fine. Dans les publications de l'Insee, la population moyenne de l'année *n* est obtenue en faisant la moyenne simple de la population au 1er janvier de l'année *n* et de la population au 1er janvier de l'année *n* +1.

#### Changements intervenus sur les données historiques

A partir de la diffusion des indicateurs démographiques de 1998 (« La situation démographique en 1998 - Mouvement de la population », Insee Résultats, série Démographie Société, n°80-81, mai 2001), la population moyenne par groupe quinquennal d'âges est proposée selon l'âge en années révolues et selon l'âge atteint dans l'année.

- Avec l'âge en année révolues, la population moyenne d'un groupe d'âges est la moyenne des effectifs des générations qui ont l'âge donné le 1<sup>er</sup> janvier de l'année considérée et des effectifs des générations qui ont le même âge le 1er janvier de l'année suivante. Par exemple, la population moyenne en 1998 ayant entre 20 et 24 ans est définie comme la moyenne de la population ayant entre 20 et 24 ans au 1<sup>er</sup> janvier 1998 (les générations 1977 à 1973) et de celle ayant entre 20 et 24 ans au 1<sup>er</sup> janvier 1999 (les générations 1978 à 1974) :

 $(3839401 + 3733942)/2 = 3786672$ .

- Avec l'âge atteint dans l'année, la population moyenne d'un groupe d'âges est la moyenne des effectifs des générations qui ont l'âge donné moins un an au 1<sup>er</sup> janvier de l'année considérée et des effectifs des mêmes générations au 1<sup>er</sup> janvier de l'année suivante. Par exemple, la population moyenne en 1998 ayant entre 20 et 24 ans est définie comme la moyenne de la population ayant entre 19 et 23 ans au 1<sup>er</sup> janvier 1998 (les générations 1978 à 1974) et de celle ayant entre 20 et 24 ans au 1<sup>er</sup> janvier 1999 (les générations 1978 à 1974) :

$$
(3748 871 + 3733 942) / 2 = 3741 407.
$$

Il est à noter que ces différences de concept pour les groupes d'âges n'ont pas d'incidence sur la population moyenne totale, qui est identique dans les deux cas. Il en est de même pour les populations moyennes par sexe, par situation matrimoniale, par département ou tout autre variable ne faisant pas intervenir l'âge.

Dans les deux cas, les groupes d'âges utilisés pour les calculs des taux par groupe d'âges sont quinquennaux à l'exception de celui des moins de 5 ans qui est scindé en deux : 0 an et 1 à 4 ans.

Jusqu'en 1997, le calcul des effectifs moyens par groupe d'âges était composite : âges exacts jusqu'à 5 ans, années révolues à partir du groupe 10 à 14 ans et calcul mixte permettant de passer d'une définition à l'autre pour le groupe 5 à 9 ans.

## **Quotient de mortalité**

Le quotient de mortalité à un âge donné mesure la probabilité qu'ont les personnes survivantes à cet âge de décéder avant d'atteindre l'âge suivant.

Les quotients de l'année *n* peuvent être calculés par âge atteint dans l'année ou par âge en années révolues au décès.

Le quotient de mortalité à l'âge x est obtenu en rapportant le nombre des décès  $D(x, n)$  intervenus l'année *n* de personnes de la génération née en *n* − *x* à l'effectif de cette génération au 1er janvier de l'année *n* . Cet effectif, *P*(*x*,*n*) , est corrigé des immigrations et des émigrations en y ajoutant la moitié du solde migratoire *SM* (*x*,*n*) , avec l'hypothèse que les arrivées et départs se répartissent également tout au long de l'année.

La formule de calcul est donc la suivante :

$$
t(x) = \frac{D(x, n)}{P(x, n) + \frac{SM(x, n)}{2}}
$$

Dans les publications de l'Insee, le quotient de mortalité disponible est calculé à partir des survivants à l'âge *x* exact au moment du décès (voir calcul des survivants dans le chapitre table de mortalité).Les quotients de mortalité sont utilisés pour construire les tables de mortalité et calculer l'espérance de vie.

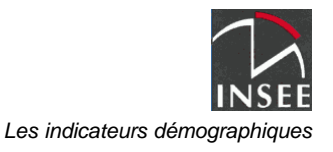

11

## **Quotient de primo-nuptialité**

Le quotient de primo-nuptialité à un âge donné mesure la probabilité qu'ont les personnes célibataires à cet âge de se marier avant d'atteindre l'âge suivant.

Les quotients de l'année *n* sont calculés par âge atteint dans l'année.

Le quotient de primo-nuptialité à l'âge *x* est obtenu en rapportant les premiers mariages (mariages de célibataires) *MC*(*x*,*n*) intervenus l'année *n* de personnes de la génération née en *n* − *x* à l'effectif des célibataires de cette génération au 1er janvier de l'année *n* . Cet effectif, *PC*(*x*, *n*) , est corrigé des immigrations, des émigrations et des décès de célibataires en y ajoutant la moitié du solde migratoire *SMC*(*x*,*n*) et en soustrayant la moitié des décès  $DC(x, n)$ . On fait l'hypothèse que les migrations et les décès se répartissent également tout au long de l'année.

La formule de calcul utilisé pour les publications de l'Insee est donc la suivante :

$$
Q(x,n) = \frac{MC(x,n)}{PC(x-1,n) + \frac{SMC(x,n) - DC(x,n)}{2}} = \frac{MC(x,n)}{\frac{(PC(x-1,n) + PC(x,n+1))}{2}}
$$

Les quotients sont calculés pour les âges compris entre 17 et 50 ans pour les hommes et entre 15 et 50 ans pour les femmes.

La population des célibataires au 1er janvier est estimée à partir des statistiques sur les mariages et les décès par âge des années précédentes et calée sur les recensements. Le solde migratoire des célibataires est estimé par application des taux de célibat par sexe et âge à la répartition par sexe et âge du solde migratoire total.

#### Changements intervenus sur les données historiques

Depuis la diffusion des indicateurs démographiques de 1998 (« La situation démographique en 1998 - Mouvement de la population », Insee Résultats, série Démographie Société, n°80-81, mai 2001) , la méthode de calcul utilisée pour les quotients de primo-nuptialité prend en compte les décès au dénominateur. Ce n'était pas le cas auparavant. Les quotients ont donc été recalculés selon la nouvelle méthode de 1968 à 1997.

## **Solde migratoire**

Le solde migratoire est la différence entre le nombre d'entrées (immigration) et le nombre de sorties (émigration) du territoire. Il est estimé de manière différente selon les années. Jusqu'en 2005, il était évalué à partir d'une combinaison entre données administratives de l'année (pour la mesure des entrées des ressortissants des pays hors Union européenne) et report des tendances passées, appréciées à partir des recensements. A partir de 2006, il est calculé par différence entre l'évolution de la population mesurée à deux recensements successifs et le solde naturel de l'année déduit de l'état civil : on parle alors de solde migratoire apparent. Les évolutions de ce solde migratoire apparent peuvent refléter des fluctuations des entrées et des sorties, mais également l'aléa de sondage du recensement. Les soldes migratoires provisoires (relatifs aux années pour lesquelles le recensement n'est pas encore disponible) sont estimés par la méthode utilisée jusqu'en 2005.

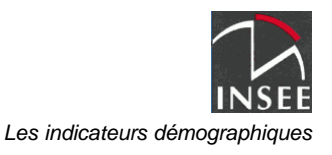

#### **Table de primo-nuptialité**

Une table de primo-nuptialité permet de suivre le cheminement d'une génération fictive de célibataires à partir de leur 17<sup>ème</sup> année pour les hommes et 15<sup>ème</sup> année pour les femmes pour estimer à chaque âge le nombre de ceux qui se marient pour la première fois. Cette table se construit à l'aide des quotients de primo-nuptialité Q observés l'année *n* . Les effectifs de personnes toujours célibataires d'âge *x* en fin d'année sont estimés comme suit :

$$
S1(x, n) = S1(x - 1, n) * (1 - Q(x, n)) = \prod_{y \le x} (1 - Q(y))
$$

Changements intervenus sur les données historiques

Depuis la diffusion des indicateurs démographiques de 1998 (« La situation démographique en 1998 - Mouvement de la population », Insee Résultats, série Démographie Société, n°80-81, mai 2001) , la méthode de calcul utilisée pour les quotients de primo-nuptialité prend en compte les décès au dénominateur. Ce n'était pas le cas auparavant. Les quotients ont donc été recalculés selon la nouvelle méthode de 1968 à 1997.

#### **Table de mortalité**

Une table de mortalité d'une année donnée permet de suivre le cheminement d'une génération fictive de nouveau-nés (en général sur une base de 100 000) pour estimer à chaque âge le nombre de survivants quand ils sont soumis à chaque âge aux conditions de mortalité observées sur la génération réelle de même âge durant l'année étudiée.

Cette table se construit à l'aide des quotients de mortalité observés l'année *n* .

A partir des quotients de mortalité  $t(x)$ , où  $t(x)$  est le quotient à l'âge x, on construit une table de survivants au 31 décembre de la manière suivante :

> $L(0) = 100\,000\left[1 - t(0)\right]$  $L(x) = L(x-1)[1-t(x)]$ KKKKKKKKK

*L*(*x*) correspond à une table de survivants selon l'âge atteint dans l'année, les quotients de mortalité étant calculés selon l'âge atteint. On en déduit ensuite les survivants à l'âge x exact (au x<sup>ième</sup> anniversaire) par la formule :

$$
S(x) = L(x-1) - p(x) (L(x-1) - L(x))
$$
  

$$
S(x) = (1 - p(x))L(x-1) + p(x)L(x)
$$

où *p*(*x*) est la proportion estimée de décès d'âge atteint *x* avant le *ième x* anniversaire parmi les décès survenus à l'âge *x* .

Les *p*(*x*) diffèrent peu de 0,5, sauf à certains âges.

Pour les tranches d'âges disposant de peu d'effectifs ou d'une mortalité très faible, les quotients de mortalité peuvent varier d'une année à l'autre sans que cette variation ne soit le signe d'une véritable évolution démographique. Afin d'assurer la robustesse des calculs, les publications de l'Insee utilisent des quotients lissés sur plusieurs années. La table de mortalité est ainsi calculée sur une période de trois ans. Le calcul de cette table est identique à celui décrit précédemment pour la table annuelle, le quotient *t*(*x*) étant la moyenne arithmétique des quotients à l'âge *x* relatifs à chacune des trois années de la période.

La table de mortalité permet de calculer l'espérance de vie.**..**

Changements intervenus sur les données historiques

Depuis la diffusion des indicateurs démographiques de 1998 (« La situation démographique en 1998 - Mouvement de la population », Insee Résultats, série Démographie Société, n°80-81, mai 2001) , la table de mortalité est calculée jusqu'à 105 ans.

## **Taux de fécondité par âge**

Le taux de fécondité par âge est calculé selon l'âge atteint dans l'année. C'est donc un taux par génération.

Il est calculé en rapportant les *A*(*g*, *n*) naissances survenues dans une génération *g* au cours de l'année *n* à l'effectif de cette génération au 1er janvier de l'année *n* . Cet effectif *P*(*g*, *n*) est corrigé des immigrations, des émigrations et des décès en y ajoutant la moitié du solde migratoire *SM* (*g*, *n*) et des décès *D*(*g*,*n*) de l'année, comme pour les quotients de primo-nuptialité. On fait l'hypothèse que les migrations et les décès se répartissent également tout au long de l'année.

La formule de calcul utilisée pour les publications de l'Insee est donc la suivante :

$$
T(g,n) = \frac{A(g,n)}{P(g,n) + \frac{SM(g,n) - D(g,n)}{2}} = \frac{A(g,n)}{\frac{1}{2}(P(g,n) + P(g,n+1))}
$$

#### Changements intervenus sur les données historiques

Depuis la diffusion des indicateurs démographiques de 1998 (« La situation démographique en 1998 - Mouvement de la population », Insee Résultats, série Démographie Société, n°80-81, mai 2001) , la méthode de calcul utilisée pour les taux de fécondité prend en compte les décès au dénominateur. Ce n'était pas le cas auparavant. Les taux ont donc été recalculés selon la nouvelle méthode de 1968 à 1997.

## **Taux de natalité**

Le taux de natalité est le nombre de naissances vivantes de l'année rapporté à la population totale moyenne de l'année.

Il s'agit d'un indicateur global, portant sur l'ensemble de la population et qui dépend de ce fait en partie de la structure par âge de la population. Il permet de mesurer la contribution des naissances à la croissance de la population.

La prise en compte d'indicateurs conjoncturel de fécondité et des taux de fécondité par âge permet de compléter les analyses sur la situation de la population par rapport à la natalité.

## **Taux de nuptialité** ou **Taux de primo-nuptialité**

Le taux de nuptialité est le nombre de mariages de l'année rapporté à la population totale moyenne de l'année. Le taux de primo-nuptialité se limite aux premiers mariages, c'est-à-dire aux mariages de deux personnes jamais mariées. Le taux de primo-nuptialité féminine se limite aux premiers mariages

de femmes et le taux de primo-nuptialité masculine se limite aux premiers mariages des hommes. Le taux de primo-nuptialité n'est pas calculé pour l'ensemble des hommes et des femmes.

Il s'agit d'un indicateur global, portant sur l'ensemble de la population et qui dépend de ce fait en partie de la structure par âge de la population, en particulier de la proportion de personnes susceptibles de se marier dans la population totale. L'indicateur conjoncturel de (primo-) nuptialité permet de pallier cette difficulté. Il est calculé en utilisant des taux de (primo-) nuptialité par âge.

Le taux de nuptialité par âge est calculé selon l'âge atteint dans l'année. C'est donc un taux par génération.

Il est calculé en rapportant les *A*(*g*, *n*) mariages survenus dans une génération *g* au cours de l'année *n* à l'effectif de cette génération au 1er janvier de l'année *n* . Cet effectif *P*(*g*, *n*) est corrigé des immigrations, des émigrations et des décès en y ajoutant la moitié du solde migratoire *SM* (*g*, *n*) et des décès *D*(*g*,*n*) de l'année : on fait l'hypothèse que les migrations et les décès se répartissent également tout au long de l'année.

La formule de calcul utilisée pour les publications de l'Insee est donc la suivante :

$$
T(g,n) = \frac{A(g,n)}{P(g,n) + \frac{SM(g,n) - D(g,n)}{2}} = \frac{A(g,n)}{\frac{1}{2}(P(g,n) + P(g,n+1))}
$$

Le calcul est réalisé pour les hommes de 17 à 50 ans et pour les femmes de 15 à 50 ans.

La population est restreinte aux célibataires dans le calcul du quotient de primo-nuptialité.

#### Changements intervenus sur les données historiques

Depuis la diffusion des indicateurs démographiques de 1998 (« La situation démographique en 1998 - Mouvement de la population », Insee Résultats, série Démographie Société, n°80-81, mai 2001), la méthode de calcul utilisée pour les taux de nuptialité prend en compte les décès au dénominateur. Ce n'était pas le cas auparavant. Les taux ont donc été recalculés selon la nouvelle méthode de 1968 à 1997.

## **Taux de mortalité**

Le taux de mortalité est le nombre de décès de l'année rapporté à la population totale moyenne de l'année.

Il s'agit d'un indicateur global, portant sur l'ensemble de la population et qui dépend de ce fait en partie de la structure par âge de la population. Il permet de mesurer la contribution des décès à l'évolution de la population.

La prise en compte de l'espérance de vie et des quotients de mortalité permet de compléter les analyses sur la situation de la population par rapport à la mortalité.

## **Taux de mortalité infantile**

Nombre de décès dans l'année d'enfants de moins de un an rapporté au nombre de naissances vivantes de l'année. Il est en général exprimé pour 1000 nouveaux-nés vivants.

### **Taux brut de reproduction** et **Taux net de reproduction**

Le **taux brut de reproduction** relatif à une année *n* est un indice de fécondité indépendant de la structure réelle par âge. Il permet donc des comparaisons dans le temps et dans l'espace à la différence du taux de natalité, qui dépend à la fois de la fécondité et de la structure de la population.

Il correspond au nombre de filles que 100 femmes mettraient au monde au cours de leur vie si cette génération fictive de 100 femmes avait à chaque âge (entre 15 et 50 ans) la fécondité observée pendant l'année *n* et qu'elle n'était pas soumise à l'effet de la mortalité.

Si  $t(x)$  est le taux de fécondité à l'âge  $x$  et  $\alpha$  la proportion de filles parmi les enfants nés vivants, alors le taux brut de reproduction est égal à :

$$
R = \alpha \sum_{x=15}^{50} t(x) = \alpha \cdot ICF
$$
où ICF désigne l'indicateur conjoncturel de fécondité.

Le **taux net de reproduction** prend en compte la mortalité des femmes. Il indique donc dans quelle mesure une génération serait remplacée par la suivante dans les conditions de mortalité et de fécondité de l'année considérée : si le taux est supérieur à 100, la génération serait remplacée par une génération plus nombreuse ; s'il est inférieur à 100, la génération serait remplacée par une génération moins nombreuse.

Il indique le nombre de filles que mettraient au monde les femmes d'une génération fictive soumise d'une part à la mortalité observée pendant l'année *n* , et d'autre part à la fécondité observée à chaque âge à partir de 15 ans, toujours pendant l'année *n* . Il est calculé pour 100 femmes.

Si  $t(x)$  est le taux de fécondité à l'âge  $x$  et  $\alpha$  la proportion de filles parmi les nés vivants, et *S*(*x*) les survivants à l'âge *x* de la table de mortalité de l'année, alors le taux net de reproduction est égal à :

$$
R_0 = \alpha \sum_{x=15}^{50} (t(x).S(x))
$$

Il ne faut pas perdre de vue que les taux utilisés dans le calcul sont ceux observés au cours d'une année donnée dans l'ensemble de la population féminine (composée de plusieurs générations) et ne représentent donc pas les taux d'une génération réelle de femmes. Il est probable qu'aucune génération réelle n'aura à chaque âge les taux observés. Les taux de reproduction servent donc surtout à caractériser d'une façon synthétique la situation démographique au cours d'une année donnée, sans qu'il soit possible d'en tirer des conclusions certaines sur l'avenir de la population.

## **Veuvage**

L'estimation du nombre de personnes devenues veuves dans l'année est calculée, pour chaque sexe et âge atteint dans l'année, en appliquant des risques de veuvage par sexe et âge aux populations mariées en début d'année. Ces risques sont estimés par projection des risques observés au cours des 10 années précédentes. Le nombre de veufs ainsi estimé pour chaque sexe et âge est ajusté pour correspondre au nombre de personnes mariées de l'autre sexe décédées dans l'année (information issue des décès de l'état civil).

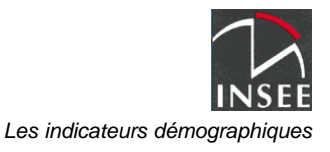

#### Changements intervenus sur les données historiques

Jusqu'à la diffusion des données d'état civil de l'année 1996, les veuvages d'un sexe donné étaient obtenus à partir des bulletins de décès des personnes mariées de l'autre sexe, sur lequel figurait l'âge du conjoint survivant. Concernant l'année 1997, un changement de traitement (en cours d'année) des informations concernant l'âge du conjoint survivant n'a pas permis d'exploiter ces données. Par ailleurs, à compter de 1998, l'âge du conjoint ne figure plus sur les bulletins d'état civil. Aussi, depuis la diffusion des données d'état civil de l'année 1997, les comptages des nouveaux veufs ont été remplacés par une estimation.

### **A - Estimation du risque de veuvage par sexe et âge**

$$
v(x,t,s) = \frac{\exp[a(x,s) * (t-1997) + b(x,s) + c(t-x,s)]}{1000}
$$

avec

*t* : année en cours

*x* : âge atteint dans l'année

*s* : sexe (1 pour les hommes, 2 pour les femmes)

 $a(x, s)$ : facteur de variation annuelle du taux, pour *x* et *s* donnés

*b*(*x*,*s*) : niveau du logarithme du taux en 1997, pour *x* et *s* donnés (sans les résidus) *c*(*t* − *x*,*s*): résidu fixe pour la génération née l'année *t* − *x*

Dans le tableau ci-dessous figurent les valeurs des paramètres *a*(*x*,*s*), *b*(*x*,*s*) et *c*(*g*,*s*) pour des valeurs de *x* allant de 15 à 100, de s valant 1 ou 2 et de *g* allant de 1982 à 1887 (seules les générations 1908 à 1921 ont des valeurs différentes de zéro pour le paramètre *c*(*g*,*s*) ) .

#### **B - Première estimation (non entière) du nombre de veufs par sexe et âge en appliquant les taux** *v*(*x t*,, *s*) **aux populations mariées en début d'année**

 $V1(x,t,s) = M(x,t,s)*v(x,t,s)$ 

avec

 $V1(x,t,s)$ : nombre de personnes devenant veuves dans l'année, pour *x*, *t* et *s* donnés ;

*M* (*x t*,, *s*): nombre de personnes mariées en début d'année, pour *x* , *t* et *s* donnés ;

 $v(x,t,s)$ : taux de veuvage défini à l'étape précédente.

#### **C - Recalage du nombre de veufs sur le nombre total de personnes mariées de l'autre sexe décédant dans l'année**

$$
V2(x,t,s) = arrondi\left[\frac{V1(x,t,s)*D(t,3-s)}{V1(t,s)}\right]
$$

avec

 $V1(x,t,s)$ : somme (sur *x*) des personnes devenant veuves, pour *t* et *s* donnés;

3 − *s* : représente l'autre sexe ;

 $D(t,3-s)$ : nombre total (somme sur *x*) des décès de personnes mariées de sexe  $3-s$ .

Après avoir vérifié les résultats, un ou deux nombres sont éventuellement modifiés, car la somme de 95 chiffres arrondis n'est pas forcément exacte à l'unité près.

18

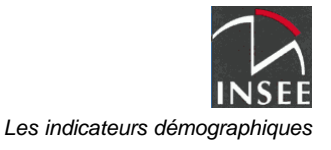

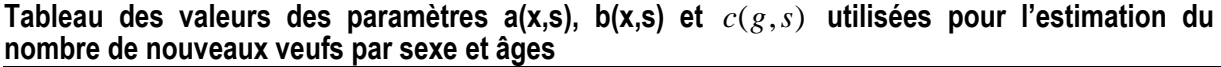

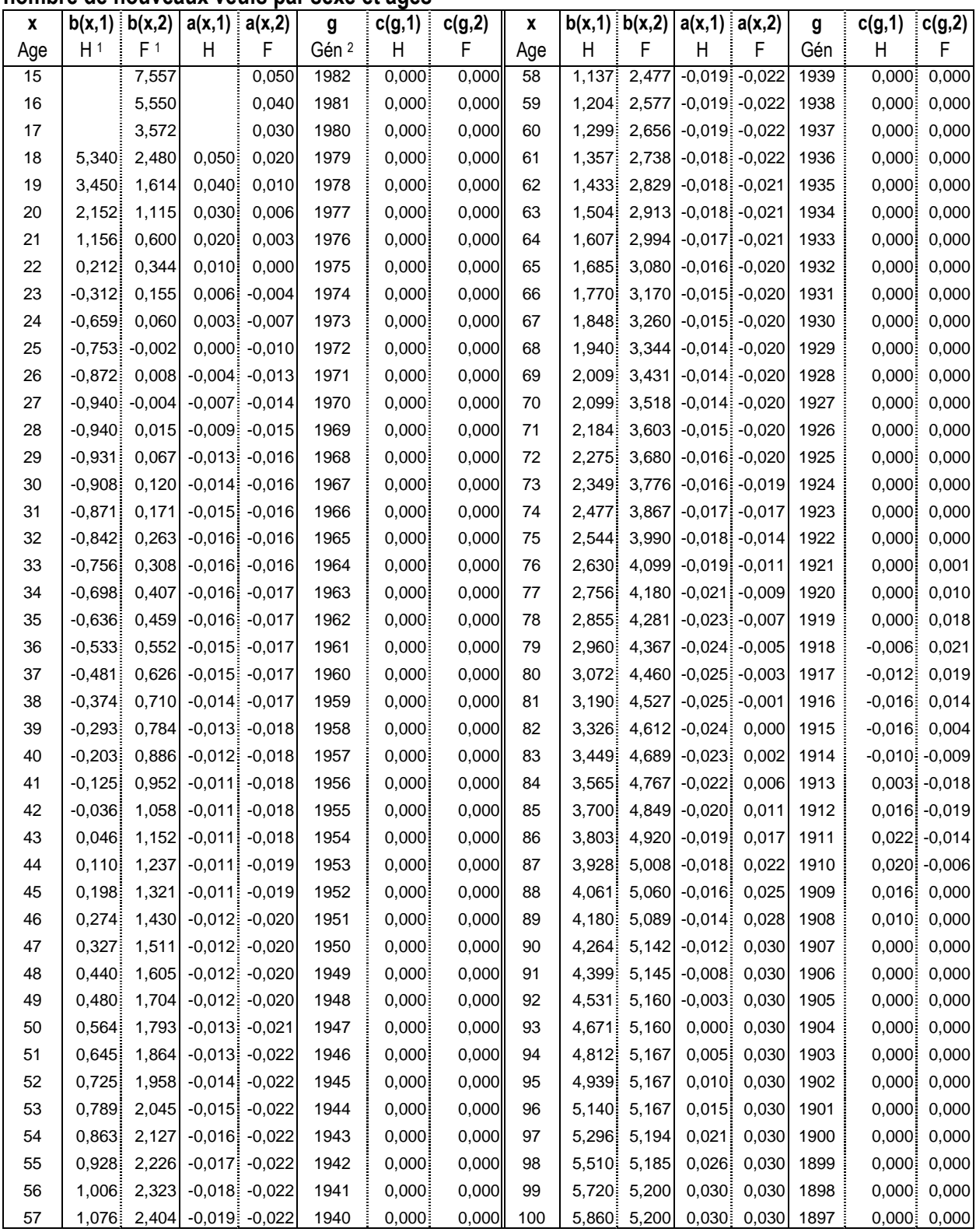

<u>tere the pour set that</u><br>The pour homme et F pour femme.

<sup>2</sup> Gén : la génération.

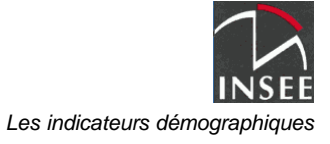